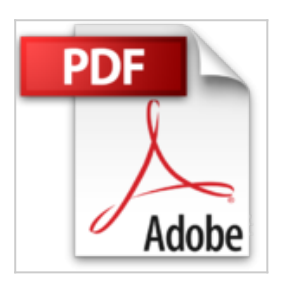

## **L'art du bluff avec Photoshop CS4: Créez des montages hyperréalistes époustouflants**

Steve Caplin

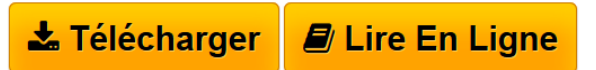

**L'art du bluff avec Photoshop CS4: Créez des montages hyperréalistes époustouflants** Steve Caplin

**[Telecharger](http://bookspofr.club/fr/read.php?id=2744023612&src=fbs)** [L'art du bluff avec Photoshop CS4: Créez des mont ...pdf](http://bookspofr.club/fr/read.php?id=2744023612&src=fbs)

**[Lire en Ligne](http://bookspofr.club/fr/read.php?id=2744023612&src=fbs)** [L'art du bluff avec Photoshop CS4: Créez des mo ...pdf](http://bookspofr.club/fr/read.php?id=2744023612&src=fbs)

## **L'art du bluff avec Photoshop CS4: Créez des montages hyperréalistes époustouflants**

Steve Caplin

**L'art du bluff avec Photoshop CS4: Créez des montages hyperréalistes époustouflants** Steve Caplin

## **Téléchargez et lisez en ligne L'art du bluff avec Photoshop CS4: Créez des montages hyperréalistes époustouflants Steve Caplin**

448 pages Extrait Comment retoucher et pourquoi ?

La vérité sur la retouche

J'emploie le mot «retoucher» dans ce livre pour décrire deux choses. Retoucher une image consiste à faire ressembler le plus possible à des photos des images qui n'en sont pas. Dans ce cas, cela signifie créer une oeuvre photographique sans studio.

L'autre sens de «retoucher» concerne la recherche de raccourcis qui vous permettront de travailler plus rapidement et économiquement. Trop souvent, les techniques d'utilisation de Photoshop déroulent des procédures compliquées qui prennent un temps considérable. Autant que faire se peut, j'ai opté pour des solutions plus rapides pour obtenir les mêmes résultats. Pour un artiste sous pression, la différence entre une oeuvre d'art parfaite et un travail rendu dans les délais équivaut à celle qui existe entre un client satisfait et une page blanche dans la prochaine édition d'un journal. Revue de presse

Sous ce titre évocateur, sans aucun doute le meilleur ouvrage pour créer des montages hyperréalistes(*Le Mag du GNPP (Groupement National de la Photographie Professionnelle)* )

Un ouvrage complet avec un DVD bourré d'images libres de droits, d'ateliers et didacticiels vidéo expliquant les nombreuses techniques et astuces de Steve Caplin pour réaliser vos propres montages. Un must incontournable pour les curieux et aficionados du trucage photo(*PC Update* )

Un guide complet(*Crea Num* )

A mi-chemin entre un classique manuel et un cahier pratique rempli d'exercices, vous y apprendrez les bases du logiciel de manière fonctionnelle(*Compétence Photo* ) Présentation de l'éditeur Vous souhaitez utiliser Photoshop en laissant libre cours à votre créativité, mais vous ne savez pas par où commencer ? Vous voulez réaliser des effets photoréalistes convaincants en un minimum de temps ? Vous cherchez à exploiter toutes les potentialités de Photoshop CS4 pour améliorer vos photomontages professionnels ? Ce livre est fait pour vous !

Nul mieux que l'artiste numérique Steve Caplin ne vous donnera de précieux conseils pour produire des images d'un haut niveau de qualité tout en travaillant rapidement et sous la pression. Ce guide, qui fourmille d'exemples réels, d'astuces et techniques indispensables, fait que l'impossible devient possible.

Entièrement revu et mis à jour pour Photoshop CS4, mais toujours compatible avec les versions antérieures de Photoshop, ce livre et le DVD qui l'accompagne proposent à chaque double page de vous exercer à un cas de figure concret, expliqué point par point. Ainsi, à travers des ateliers séquentiels, vous découvrirez entre autres comment :

- transformer le jour en nuit et l'argent en or ;
- animer des statues et figer des gens ;
- redimensionner une composition sans déformer les éléments qui la constituent ;
- transformer un planisphère en globe terrestre, un portrait en caricature 3D, etc.Un **DVD** compatible

Mac/PC contenant une sélection d'images libres de droit, les fichiers source des exemples et des didacticiels vidéo en anglais.

Download and Read Online L'art du bluff avec Photoshop CS4: Créez des montages hyperréalistes

époustouflants Steve Caplin #V3PGY8FQ9DI

Lire L'art du bluff avec Photoshop CS4: Créez des montages hyperréalistes époustouflants par Steve Caplin pour ebook en ligneL'art du bluff avec Photoshop CS4: Créez des montages hyperréalistes époustouflants par Steve Caplin Téléchargement gratuit de PDF, livres audio, livres à lire, bons livres à lire, livres bon marché, bons livres, livres en ligne, livres en ligne, revues de livres epub, lecture de livres en ligne, livres à lire en ligne, bibliothèque en ligne, bons livres à lire, PDF Les meilleurs livres à lire, les meilleurs livres pour lire les livres L'art du bluff avec Photoshop CS4: Créez des montages hyperréalistes époustouflants par Steve Caplin à lire en ligne.Online L'art du bluff avec Photoshop CS4: Créez des montages hyperréalistes époustouflants par Steve Caplin ebook Téléchargement PDFL'art du bluff avec Photoshop CS4: Créez des montages hyperréalistes époustouflants par Steve Caplin DocL'art du bluff avec Photoshop CS4: Créez des montages hyperréalistes époustouflants par Steve Caplin MobipocketL'art du bluff avec Photoshop CS4: Créez des montages hyperréalistes époustouflants par Steve Caplin EPub

## **V3PGY8FQ9DIV3PGY8FQ9DIV3PGY8FQ9DI**